## **Enquire assigned court case(s) to OU Account(s)**

This step-by-step guide outlines the general process required to enquire court case(s) assigned to OU Account(s) **by a PA, the SA with the iCMS Role "To link-up case to OU Accounts (all branches)", and a SA of the same branch**. It is for general guidance only. The screenshots provided hereunder are for general illustration purpose and may not be specific for the case/document concerned.

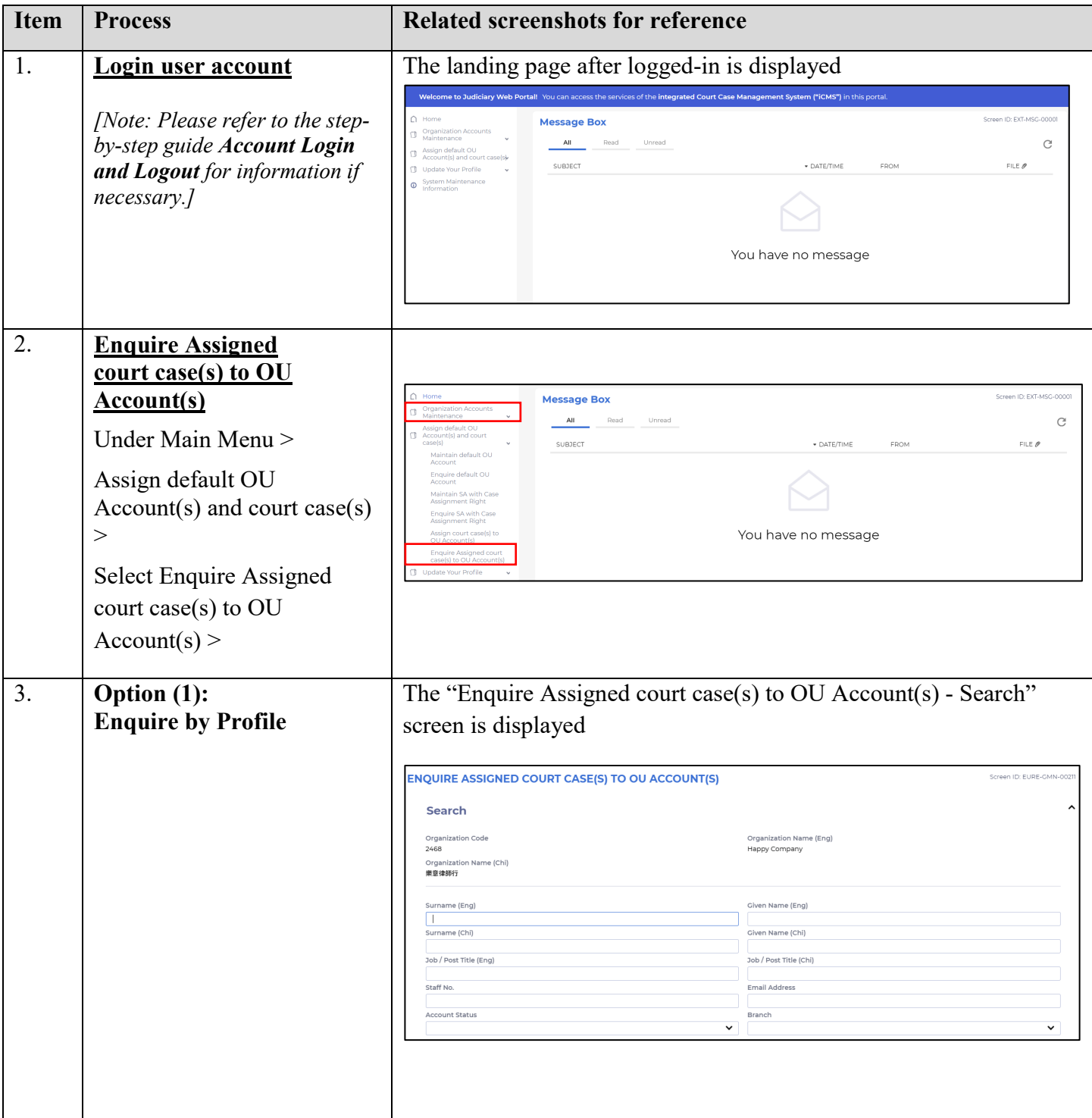

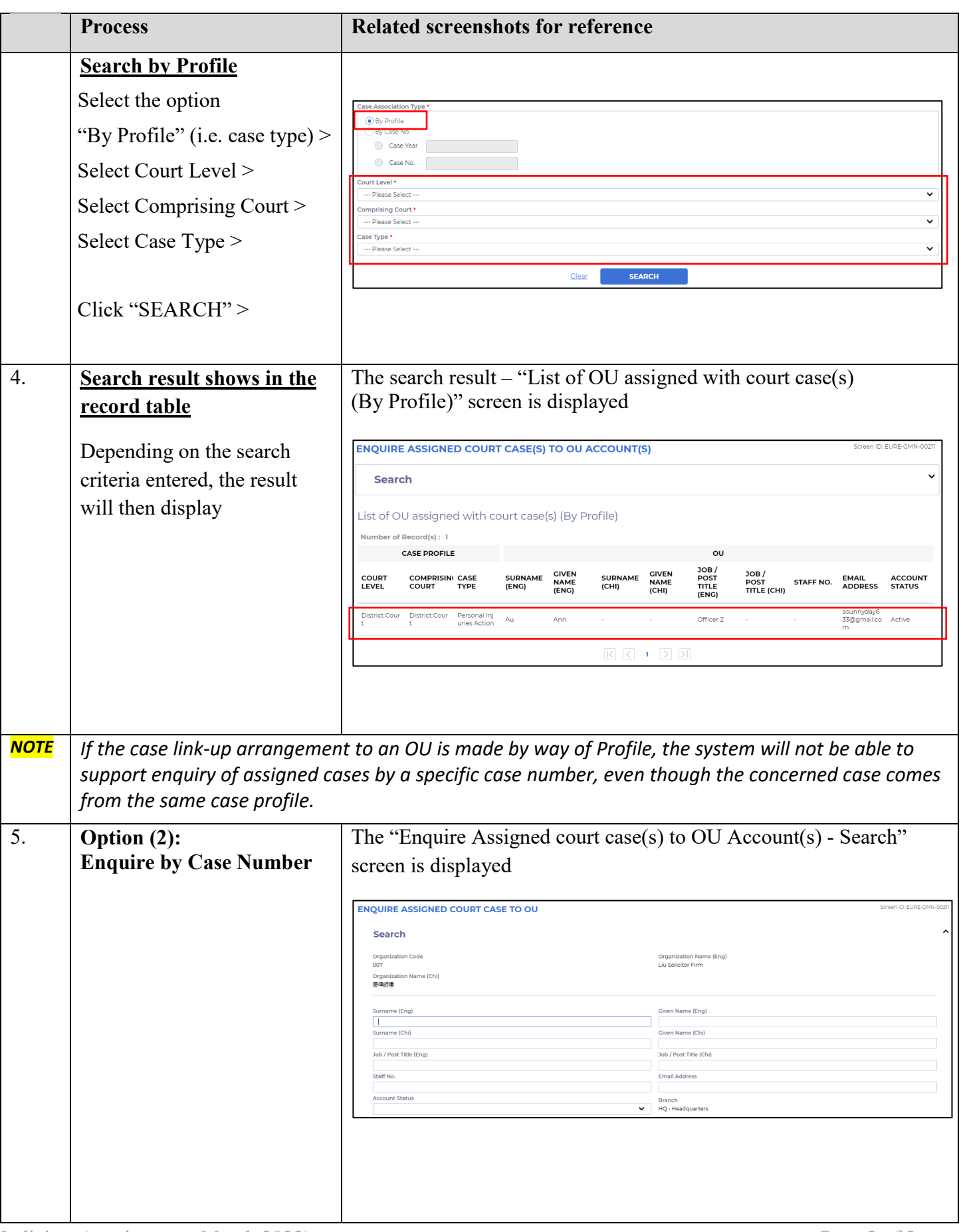

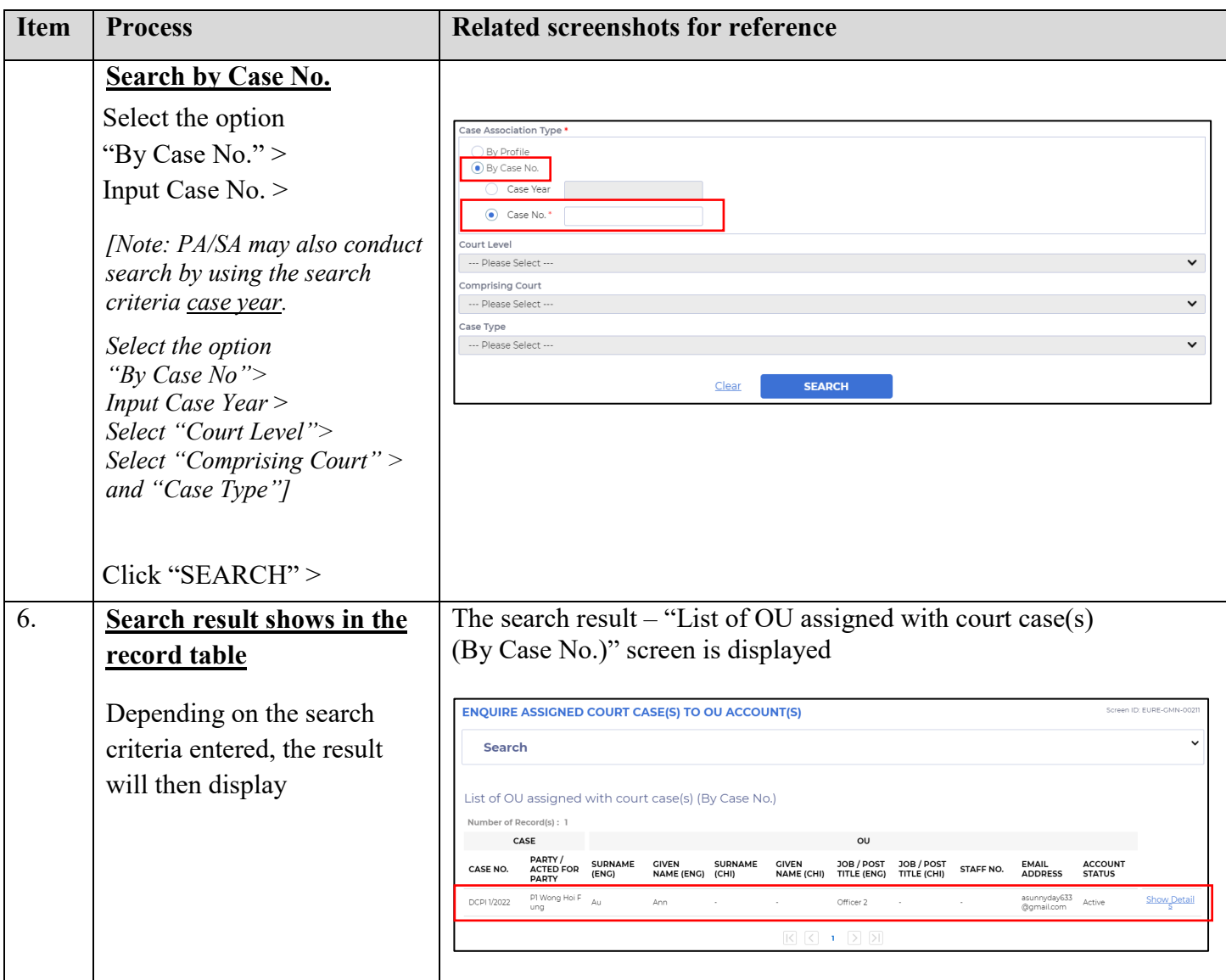